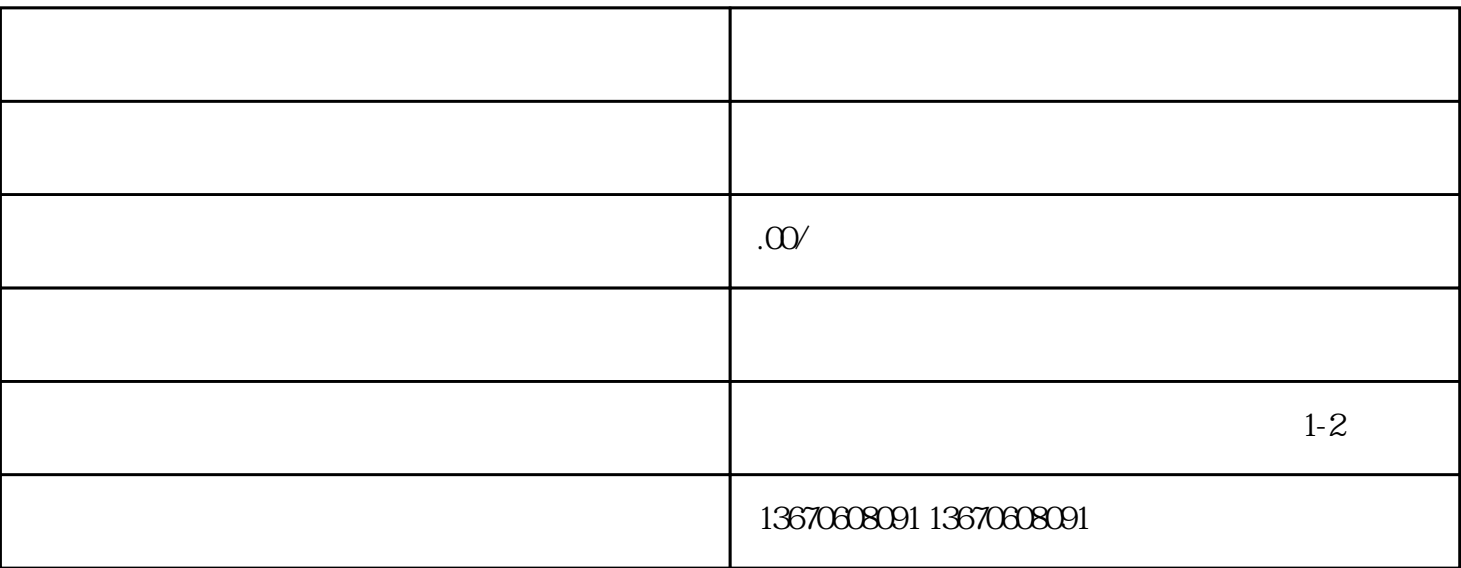

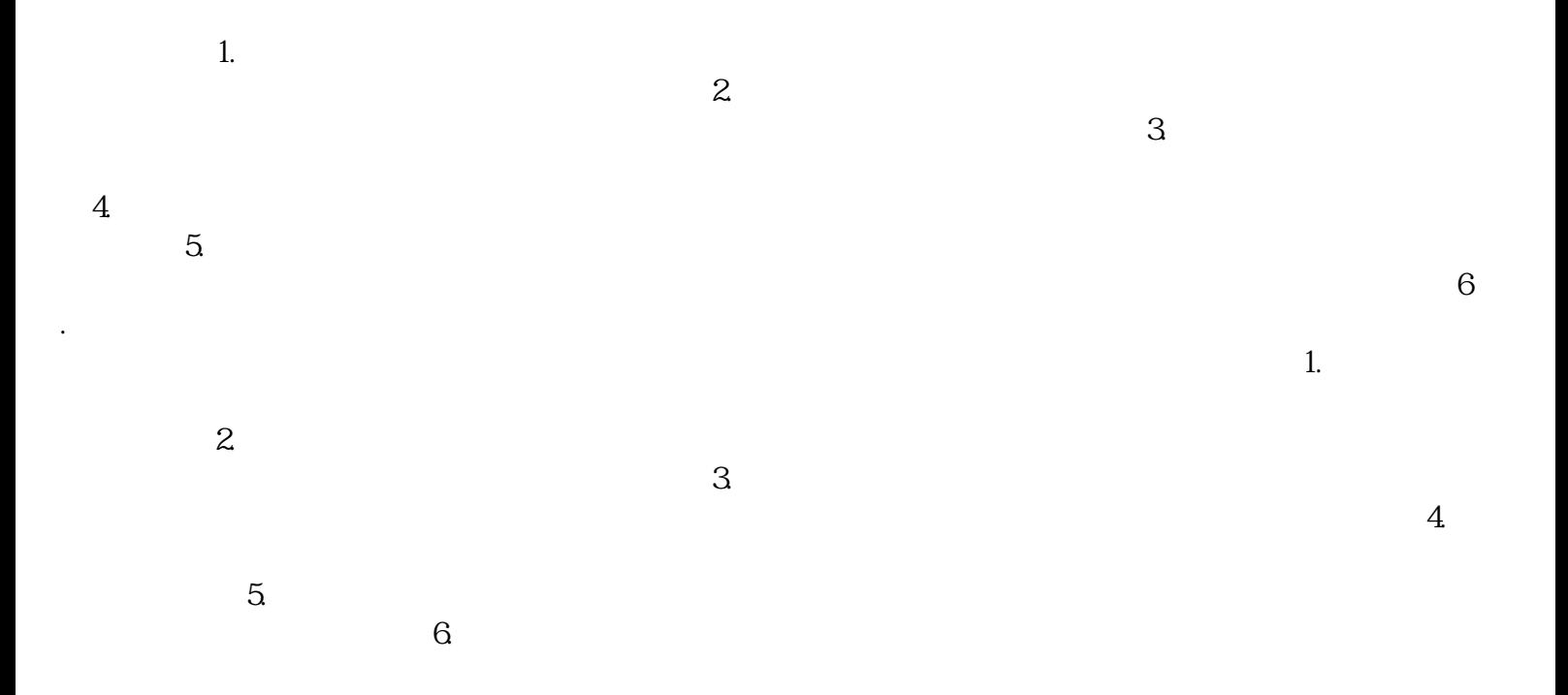

性的情况, 经公司的债务, 这是一个人的事情, 这是一个人的事情, 这是一个人的事情, 这是一个人的事情, 这是一个人的